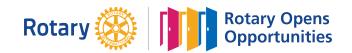

# **MONTHLY MEETINGS & ACTIVITY REPORT**

For the Month of: **Jan-21** 

This FORM is LOCKED and only YELLOW shaded areas open for input of data(s) or information.

| Tolong          | 3E   | Charles Peter Saunders | Efren Tuisa    |
|-----------------|------|------------------------|----------------|
| Rotary Club of: | Area | Club President         | Club Secretary |
|                 |      |                        |                |

#### A. SUMMARY OF CLUB ACTIVITIES:

|                 | 11/1           |      |
|-----------------|----------------|------|
| Date Submitted: | <i>Mau 02.</i> | 2021 |

| S            | DATE       | Indicate TOTAL number of attendees per TYPE OF ACTIVITY: |       |           |            |          |         |              |
|--------------|------------|----------------------------------------------------------|-------|-----------|------------|----------|---------|--------------|
| activities   | Conducted: | Regular                                                  | Board | Committee | Fellowship | Projects | AreaCom | Held at:     |
| Ξ            | 06-Jan-21  | 10                                                       |       |           |            |          |         | Bayawan City |
| ct           | 20-Jan-21  | 10                                                       |       |           |            |          |         | Bayawan City |
|              |            |                                                          |       |           |            |          |         |              |
| two          |            |                                                          |       |           |            |          |         |              |
| 1            |            |                                                          |       |           |            |          |         |              |
| St           |            |                                                          |       |           |            |          |         |              |
| east         |            |                                                          |       |           |            |          |         |              |
|              |            |                                                          |       |           |            |          |         |              |
| at           |            |                                                          |       |           |            |          |         |              |
| Ve           |            |                                                          |       |           |            |          |         |              |
| have         |            |                                                          |       |           |            |          |         |              |
|              |            |                                                          |       |           |            |          |         |              |
| must         |            |                                                          |       |           |            |          |         |              |
| E            |            |                                                          |       |           |            |          |         |              |
|              |            |                                                          |       |           |            |          |         |              |
| Club         |            |                                                          |       |           |            |          |         |              |
| $\mathbf{C}$ |            |                                                          |       |           |            |          |         |              |

### **B.** Membership Report (Monthly)

| No. of Active Members listed in MyRotary: |    |  |
|-------------------------------------------|----|--|
| No. Of Dropped Members Restored:          |    |  |
| No. Of Active Members Dropped:            |    |  |
| Month-end Total Members per               |    |  |
| MyRotary (Excluding Honoray               | 24 |  |

| Existing Honorary Members: | 6 |
|----------------------------|---|
| Add: New Honorary Members: |   |
| Total Honorary Members:    | 6 |

| Name of New Rotarians |  | Classification: | Name of Sponsoring Rotarian |
|-----------------------|--|-----------------|-----------------------------|
| 1                     |  |                 |                             |
| 2                     |  |                 |                             |
| 3                     |  |                 |                             |
| 4                     |  |                 |                             |
| 5                     |  |                 |                             |

Please send this report, preferably via **EMAIL**, on or before the 15th day of each succeeding month

| DS Cary Beatisula Email Address: <a href="mailto:chbeatisula@yahoo.com">chbeatisula@yahoo.com</a>              | District Governor's FAX | DS Cary H/phone: |
|----------------------------------------------------------------------------------------------------|-------------------------|------------------|
| Office of the Dist. Governor Email Address: <a href="mailto:rizreyes3860@gmail.com">rizreyes3860@gmail.com</a> | (082) 227-8017          | 0917 704-7625    |

Postal Address:

#### Office of the District Governor

c/o Roadway Inn Km 4, JP. Laurel Ave Bajada, 8000 Davao City

| Certified True & Correct: | Attested by:           | A Copy of this report has been Furnished to: |
|---------------------------|------------------------|----------------------------------------------|
|                           |                        |                                              |
| Efren Tuisa               | Charles Peter Saunders | Rafael Lazaro Jr.                            |
| Club Secretary            | Club President         | Assistant Governor                           |

## **INSTRUCTION(S) IN USING THIS FORM:**

- 1 Both SHEETS has been locked and only the YELLOW SHADED AREAS requires filling up or subject to revisions.
- 2 Computation(s) and other data(s) has been programmed to self generate.
- 3 Upon completion, insert the electronic signature of both the Club President and Secretary on their designated boxes.
- 4 Save your current using PDF file and email it to both the District Secretary and the Office of the District Governor.
- 5 Do not forget to <u>CC</u> your Assistant Governor when submitting all District reports or correspondence.
- 6 Only reports submitted within the prescribed period will be considered for the RI & District Governor's Citations.